## Unit Pacing Guide: Graphic Communications Copied from: Graphic Comm 1, Copied on: 02/21/22

Content Area:CTECourse(s):Graphic Comm 1Time Period:Sept-JuneLength:180 DaysStatus:Published

## **Unit Pacing Guide**

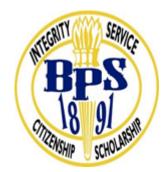

**Belleville Public Schools Unit Pacing Guide** 

Content Area: CTE Course(s): Graphic Communications Time Period: September to June

**Division of Units / Topics:** 

| UNIT 1 - History of Graphic<br>Communication/Printing/Publishing<br>TOPICS<br>Review basic Graphic Communications terms and<br>software.<br>Identify student responsibilities, Rules,<br>Procedures, and Expectations.<br>Analyze the need for Safety and Emergency<br>Procedures. | 21 Days |
|----------------------------------------------------------------------------------------------------|---------|
| UNIT 2 - Designing and Publishing with Adobe<br>Creative Suite/Indesign/Photoshop/Illustrator                                                                                                    | 30 days |

| TOPICS<br>Examine MAC Operating Menus. Identify Student<br>Login and Password Procedures. Review the<br>accessibility of H:Drive/S:Drive, their use, and<br>when to restart the computer. Examine Adobe<br>Creative Suite Programs, Review InDesign,<br>Illustrator and Photoshop<br>Demonstrate skills acquired in Applications<br>[InDesign & Photoshop].<br>Performance of various functions of the Photoshop<br>and Indesign Tools.<br>Incorporation of Proper Terminology throughout<br>the Design Process. |         |
|----------------------------------------------------------------------------------------------------|---------|
| UNIT 3 - Photo Editing, Design and Preparing for Adobe Photoshop Exam                                                                                                    | 48 Days |
| TOPICS                                                                                                    |         |
| Demonstrate Photoshop proficiency using the<br>various tools.<br>Demonstrate Design & Creative skills.<br>Scan photos on flatbed scanner.                                                                                                    |         |
|                                                                                                    |         |
| UNIT 4- Design and Prepare for Adobe Indesign<br>Certification Exam<br>TOPICS                                                                                                    | 48 Days |
| Demonstrate how to create a multipage document<br>in Indesign.<br>Identify Master pages in Indesign.<br>Identify different book binding techniques.<br>How to create a full color brochure in Adobe<br>Indesign.<br>Identify the importance of a proportional<br>image.Identify how to place photos correctly in<br>Indesign.Identify good photographs vs. bad<br>photographs.                                                                                                    |         |
| UNIT 5 Preparing for Adobe Illustrator<br>Certification Exam<br>TOPICS<br>Demonstrate Advanced Adobe Illustrator                                                                                                    | 34 Days |

| proficiency using the various tools. |  |
|--------------------------------------|--|
| How do you use layers efficiently    |  |
| Creating Vector Art vs Bitmap        |  |
| Designing Logos                      |  |
|                                      |  |